**Funkcja** → wysoce niezależny blok definicji i instrukcji programu (podprogram)

Każdy program napisany w języku C/C++ zawiera przynajmniej jedną funkcję o predefiniowanej nazwie: **main( )**. Najczęściej wykorzystuje się również wiele innych predefiniowanych funkcji np. **printf(...)**, **scanf(...)**, **abs(...)**, **sin(...)**, itp. Można również definiować nowe−własne funkcje.

# **Składnia definicji funkcji:**

```
zwracany_typ NAZWA_FUNKCJI ( lista parametrów )
\{ instrukcja lub sekwencja instrukcji ; 
 }
```
### przykład:

```
int MAX ( int liczba_1 , int liczba_2 ) 
{
  if( liczba 1 > liczba 2 )
      return liczba_1 ;
   else
      return liczba_2 ;
}
```
⇒ lista parametrów może być pusta lub zawierać opisy kolejnych parametrów (pooddzielane przecinkami):

main( ) main( **void** ) main( **int** argc **, char**∗ argv[ ] )

 $\Rightarrow$  parametry definiowane sa tak jak zmienne. Uwaga: nie można grupować sekwencji parametrów tego samego typu:

 $int MAX$  ( $int$   $liczba$ <sup>1</sup>,  $liczba$ <sup>2</sup>,  $liczba$ <sup>3</sup>) ←  $z$ le !

- ⇒ "ciało" funkcji jest zawarte pomiędzy nawiasami: **{ ... }**  (bez średnika na końcu)
- ⇒ działanie funkcji kończy się po napotkaniu polecenia **return**  lub po wykonaniu sekwencji wszystkich instrukcji zawartych w ciele funkcji,
- ⇒ jeżeli funkcja jest typu **void**, to używamy samego słowa **return**, bez żadnego wyrażenia po nim,
- ⇒ jeżeli funkcja jest typu innego niż **void** to po poleceniu return **musi** się pojawić wyrażenie odpowiedniego typu (może być w nawiasach), np.:

**return** liczba\_**1;** *lub* **return**( liczba\_1 ) **;**

# **1) program bez pod-funkcji**

#include <iostream> **int** a,b,c,suma; **float** srednia;

**int** main(**void**) **{**  //--- *wczytaj dane* -- cout<<"Podaj trzy liczby: "; cin>>a>>b>>c;

//--- *policz wartości* ---

 $suma = a + b + c$ ; srednia = suma/3.0;

//--- *wyświetl wyniki* ---

cout<<endl<<"Suma = "<<suma; cout<<endl<<"Sredn = ": cout<<srednia;

 //--- *zakończ program* -- cout<<endl<<"Nacisnij ENTER"; cin.ignore(); cin.get(); return 0; **}** 

**2) funkcje bezparametrowe**#include <iostream> **int** a,b,c,suma; **float** srednia; **void** WCZYTAJ(**void**) { cout<<"Podaj trzy liczby: "; cin>>a>>b>>c;} **void** POLICZ(**void**) {  $suma = a + b + c$ ;  $s$ rednia =  $s$ uma/3.0; } **void** WYSWIETL(**void**) { cout<<endl<<"Suma = "<<suma; cout<<endl<<"Srednia = "; cout<<srednia; } **int** main(**void**) **{**  WCZYTAJ(); POLICZ(); WYSWIETL(); cout<<endl<<"Nacisnij ENTER"; cin.ignore(); cin.get(); return 0; **}**

**3) funkcje z jawnymi parmetrami**#include <iostream> **void** WCZYTAJ(**int**& x, **int**& y, **int**&z) **{**  cout<<"Podaj trzy liczby: "; cin>>x>>y>>z;**} void** LICZ\_SUM(**int** a,**int** b,**int** c, **int**& s) **{** s = a+b+c; **} float** POLICZ\_SR(**int** x, **int** y, **int** z) **{ int** sum  $= x+y+z$ ; // *LICZ\_SUM( x, y, z, sum );***return** sum/3.0; **} void** WYSWIETL(**int** su, **float** sr) { cout<<endl<<"Suma = "<<su; cout<<endl<<"Srednia = "<<sr; } **int** main(**void**) **{ int** a,b,c,suma;  **float** srednia; WCZYTAJ(a,b,c); LICZ\_SUM(a,b,c,suma); srednia=POLICZ\_SR(a,b,c); WYSWIETL(suma,srednia); return 0; **}** 

## **Definicja** ↔ **Wywołanie** ↔ **Prototyp**  funkcji

**Prototyp funkcji** → deklaracja "uprzedzająca", określa tylko nazwę funkcji oraz typ zwracanej wartości i parametrów (sam nagłówek funkcji zakończony średnikiem)

Taka deklaracja funkcji jest konieczna w przypadkach, gdy wywołanie funkcji występuje wcześniej niż jej definicja. Np.

```
 // program wyznaczający maksimum 3 liczb poprzez wywołanie funkcji MAX
 #include <stdio.h> 
int MAX (int, int); // Prototyp - deklaracja funkcji MAX
int main( void ) 
{
   int a , b , c , m. ; 
  printf( " Podaj liczbe A = " );
   scanf( " %d " , &a ); 
  printf( " Podaj liczbe B = ");
   scanf( " %d " , &b ); 
  printf( " Podaj liczbe C = " );
   scanf( " %d " , &c ); 
  m = MAX(a, b); // Wywolanie funkcji MAX
  printf( " \infty) Maksimum z liczb A i B rowna sie = %d ", m );
  printf( " \n\nMaksimum z liczb B i C rowna sie = %d ", MAX( b,c ) ) ;
  printf( " \n\nMaksimum z A,B,C rowna sie = %d ", MAX( a, MAX(b, c)) ;
   flushall(); 
   getchar(); 
   return 0; 
}
 int MAX ( int liczba_1, int liczba_2 ) // Definicja funkcji MAX
{
  if( liczba 1 > liczba 2 )
     return liczba_1 ;
   else
      return liczba_2 ;
}
```
# **FUNKCJE / PRZEKAZYWANIE PARAMETRÓW**

#### **1. Funkcja bezparametrowa nie zwracająca żadnej wartości (procedura?)**

```
void nazwa_funkcji(void) 
     {
 • • • 
       return; // powoduje natychmiastowe zakończenie wykonywania funkcji 
    } // na końcu funkcji można pominąć
```
przykład

```
void odwrotność(void) 
 { // obliczenie odwrotności liczby wczytanej z klawiatury
   double liczba; 
   scanf( "%lf" , &liczba ); 
  if(\text{liczba} == 0)
      return; 
   printf( "%f" , 1/liczba ); 
   return; // to «return» można pominąć
}
```
**2. Funkcja pobierająca parametr i zwracająca wartość** 

**UWAGA !** w języku C parametry przekazywane są tylko **przez wartość** tzn. po wywołaniu funkcji tworzone są nowe zmienne (lokalne), których zawartość inicjowana jest wartościami parametrów (zmiennych, stałych lub wyrażeń) podanych przy wywołaniu.

```
przykład a)
```

```
double odwrotność( double liczba ) // definicja funkcji «odwrotność»
 { 
  if( liczba == 0 ) return( 0 ); 
   else
      return( 1/liczba ); 
} 
 void main( void ) 
{ 
  double x=10, y;
   y = odwrotnosc( 20 ); // przykład wywoływania funkcji «odwrotnosc»
  y = odwrotnosc(x);
   odwrotnosc( 3∗(15-x) );
 }
```

```
 // przykład funkcji zwracającej wartość większego z argumentów
 double maksimum( double a, double b ) 
 {
  if(a > b)
      return( a ); 
  return(b);
 }
```
przykład c)

```
 void posortuj_1 ( double a, double b )
      { // UWAGA !!! 
         double buf; // błędny sposób przekazywania 
         if( a > b) // parametrów (przez wartość).
           { // Sortowane są zmienne lokalne a i b
           buf = a; \qquad \qquad \text{// (kopic parametrów } x \text{ i } y). a = b; // Zawartość x i y nie ulegnie zmianie !
           b = but:
 }
      }
      void main( void ) 
 {
         double x=7, y=5; 
        posortuj_1( x, y ); // do funkcji przekazywane są wartości zmiennych
      }
```

```
przykład d)
```

```
 void posortuj_2 ( double ∗a, double ∗b )
      { // przekazywanie parametrów "przez adres"
        double buf; 
        if( ∗a > ∗b) // porównywane są zawartości miejsc
          { // wskazywanych przez wskaźniki na a i b
           but = *a; ∗a = ∗b; 
           *b = but; }
      }
      void main( void ) 
      {
        double x=7, y=5; 
        posortuj_2( &x, &y ); // do funkcji przekazywane są adresy zmiennych
      }
```
W języku **C++** parametry mogą być przekazywane **przez wartość** lub **przez referencję**

Typ referencyjny  $\rightarrow$  zmienne tego typu nie zajmują nowego miejsca w pamięci, służą do reprezentacji innych zmiennych w programie.

**nazwa\_typu** nazwa\_zmiennej; ← utworzenie zwykłej zmiennej **nazwa typu &** nazwa zmiennej referencyjnej = nazwa zmiennej;

 *(jest to zdefiniowanie aliasu* − *innej nazwy dla tej samej zmiennej)* 

#### przykład

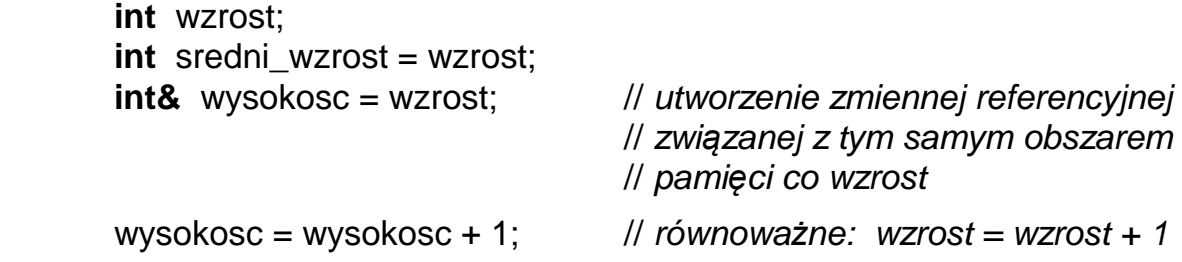

#### przykład e)

```
 void posortuj_3 ( double & a, double & b )
       { 
         double buf; // przekazywanie parametrów 
         if( a > b) // przez referencję
 { 
             buf = a; // a i b są referencyjnymi nazwami x i y
            a = b;
            b = but: }
      }
       int main( void ) 
 {
        double x=7, y=5;
         posortuj_3( x, y ); // parametry x i y inicjują zmienne referencyjne 
         return 0; 
      }
```
#### **FUNKCJE OPERUJĄCE NA PAMIĘCI <mem.h>**

**void** ∗memset ( **void** ∗wsk\_pocz, **int** wartosc, **size\_t** dlugosc )

(obszar wskazywany przez **wsk\_pocz** o długo*ś*ci **dlugosc** jest wypełniany warto*ś*ci*ą* **wartosc)**

- np. **int** i, tab[1000]; memset( & i, 0, sizeof( i ) ); // równoważne:  $i = 0$ memset( tab, 0, sizeof( tab)); // wypełnienie tablicy zerami
	- memset( &i , 1, sizeof( i ) ); // równowa*ż*ne: i = 257 = 1∗256 + 1

**void** ∗memcpy ( **void** ∗wsk\_dokąd, **void** ∗wsk\_skąd, **size\_t** dlugosc ) ( "**mem**ory **c**o**py**" → skopiowanie **dlugosc** bajtów spod adresu **wsk sk***ą***d** pod adres **wsk dok***ą***d)** np. **int** i, j=10, tab1[1000], tab2[1000]; memcpy( &i, &j, sizeof( i ) ); // równoważne:  $i = i$ ; memcpy( tab1 , tab2, sizeof( tab1 ) ); // skopiowanie zawarto*ś*ci // tablicy **tab2** do **tab1**

**int** memcmp ( **void** ∗obszar\_1, **void** ∗obszar\_2, **size\_t** dlugosc ) ( "**mem**ory **c**o**mp**are" → porównanie **dlugosc** bajtów spod adresu **obszar 1** oraz adresu **obszar 2** )

 funkcja zwraca wartość: < 0 gdy zawartość obszar\_1 < obszar\_2  $= 0$  gdy zawartość obszar $=$  == obszar $=$  2 > 0 gdy zawartość obszar\_1 > obszar\_2

np. **int** i, j, tab1[1000], tab2[1000];

**if**( memcmp( &i , &j, sizeof( **int** ) ) ) // równowa*ż*ne porównaniu **i != j** printf( "te zmienne mają rozna wartosc" );

 memcmp( tab1 , tab2, sizeof( tab1 ) ); // porównanie zawarto*ś*ci // tablicy **tab1** oraz **tab2**

**void** ∗memmove ( **void** ∗wsk\_dokąd, **void** ∗wsk\_skąd, **size\_t** dlugosc ) ( "**mem**ory **move**" → kopiowanie ze sprawdzaniem "zachodzenia si*ę*" obszarów )

**void** ∗memccpy (**void** ∗dokąd, **void** ∗skąd, **int** znak, **size\_t** dlugosc )

( "**mem**ory **c**har **c**o**py**" → kopiowanie ograniczone ilo*ś*ci*ą* bajtów lub skopiowaniem znaku )

**void** ∗memchr ( **void** ∗wsk\_pocz, **int** znak, **size\_t** dlugosc )

( "**mem**ory **ch**a**r** search" → szukanie pozycji wyst*ą*pienia bajtu o zadanej warto*ś*ci )

## **PRZYKŁADY WYKORZYSTANIA FUNKCJI "MEM"**

```
 // załóżmy następującą definicję tablicy: 
   long tab[11] = { −5, −4, −3, −2, −1, 0, 1, 2, 3, 4, 5 };
 // po operacji: 
    memcpy( &tab[ 0 ], &tab[ 5 ], sizeof(long) ); 
 // lub: 
   memcpy(tab + 0, tab + 5, sizeof(long));
 // zawartość tablicy jest równa: { 0 , −4, −3, −2, −1, 0, 1, 2, 3, 4, 5 }
 // po operacji: 
   memcpy(tab + 0, tab + 6, 5 * sizeof(1) // zawartość tablicy jest równa: { 1, 2, 3, 4, 5 , 0, 1, 2, 3, 4, 5 }
// po operacji: (\leftarrow \leftarrow \leftarrow)memcpy(tab + 0, tab + 1, 10 * sizeof(long));
 // zawartość tablicy jest równa: { −4, −3, −2, −1, 0, 1, 2, 3, 4, 5 , 5 }
// po operacji: (\rightarrow \rightarrow \rightarrow)memcpy(tab + 1, tab + 0, 10 * sizeof(long);
 // zawartość tablicy jest równa: { −5, −5, −5, −5, −5, −5, −5, −5, −5, −5, −5 }
// po operacji: (\rightarrow \rightarrow \rightarrow)memmove(tab + 1, tab + 0, 10 * sizeof(long));
 // zawartość tablicy jest równa: { −5, −5, −4, −3, −2, −1, 0, 1, 2, 3, 4 }
 // skopiowanie zawartości tablicy A do tablicy B : 
    long A[ 100 ], B[ 100 ] ; 
 // poprzez operację: 
    memcpy( B, A , 100 ∗ sizeof(long) ) ; 
 // lub: 
   memcpy( B, A, sizeof( B ) ) ; // lub: memcpy( B, A, sizeof( A ) ) ;
 // UWAGA !!! przy kopiowaniu zawartości tablicy, która jest parametrem funkcji : 
void funkcja( long A[ 100 ] )
 { 
    long B[ 100 ] ; 
    memcpy( B, A , sizeof( A ) ) ; // ŹLE !!! bo A jest zmienną zawierającą adres, 
                                            // sizeof( A ) jest równe 2 (zamiast 400)
   memcpy( B, A, sizeof( B)); \mathcal{U} \leftarrow dobrze
 }
```